## **Userprofil - Vertretungsregel**

Damit die Vertretungsregelung in Kraft tritt muss ein Vertreter für jede Prozessdefinition, deren Aufgaben übergeben werden sollen, bestimmt werden. Wie die Vertretung funktioniert wird in dem Kapitel [Vertretung einrichten.](https://wiki.tim-solutions.de/doku.php?id=software:tim:vertretung_einrichten)

From: <https://wiki.tim-solutions.de/> - **TIM Wiki / [NEW TIM 6 Documentation](https://doc.tim-solutions.de)**

Permanent link: **[https://wiki.tim-solutions.de/doku.php?id=software:tim:user\\_profile\\_absence\\_rules&rev=1375970279](https://wiki.tim-solutions.de/doku.php?id=software:tim:user_profile_absence_rules&rev=1375970279)**

Last update: **2021/07/01 09:59**

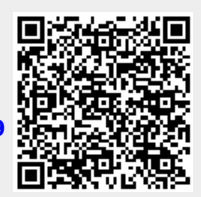